# **Committer Promotion Request for SDNC - KAPIL SINGAL**

*INSTRUCTIONS* 

**Instruction for adding a new committer to a repo**:

- Make a [copy](https://confluence.atlassian.com/conf56/copying-a-page-658736991.html) of this template and [move it u](https://confluence.atlassian.com/conf56/moving-a-page-658736990.html)nder your own project page hierarchy.
- Edit the page accordingly, providing the links and information requested.
- Send an email to the [ONAP Infrastructure Coordinator](https://wiki.onap.org/display/DW/Technical+Community+Coordinators#TechnicalCommunityCoordinators-Infrastructure) ( [infrastructu](mailto:infrastructure-coordinator@onap.org) [re-coordinator@onap.org \)](mailto:infrastructure-coordinator@onap.org) containing a link to this completed page with the Subject: Committer Promotion Request for [your-projecttag]
- The ONAP Infrastructure Coordinator reviews the completeness and accuracy of the documentation, and update the [Resources](https://wiki.onap.org/pages/viewpage.action?pageId=4719420)  [and Repositories \(Deprecated\)](https://wiki.onap.org/pages/viewpage.action?pageId=4719420) information.
- Upon approval, the ONAP Infrastructure Coordinator opens a ticket with Linux Foundation to add the Committer to the repo(s).
- The PTL updates the INFO.yaml file for the repo(s) with the appropriate info.

## **Contributor's Name: [KAPIL SINGAL](https://wiki.onap.org/display/~ks220y)**

**Contributor's LFID**: ks220y / kasingal

## **Contributor's Location: America/New\_York**

## **Link(s) demonstrating the Contributor's established history of meritocratic contributions to the project:**

Typically this would be in the form of a gerrit query but may also include examples of:

- active participation in project or subcommittee meetings (provide links to evidences)
- responses to mailing list questions for that project (provide links to evidences)
- wiki and documentation contributions (provide links to evidences)
- JIRA activity

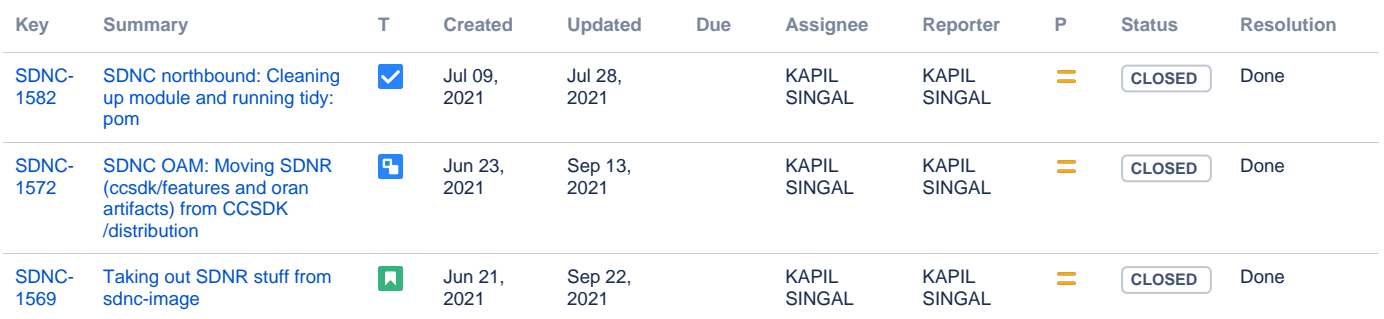

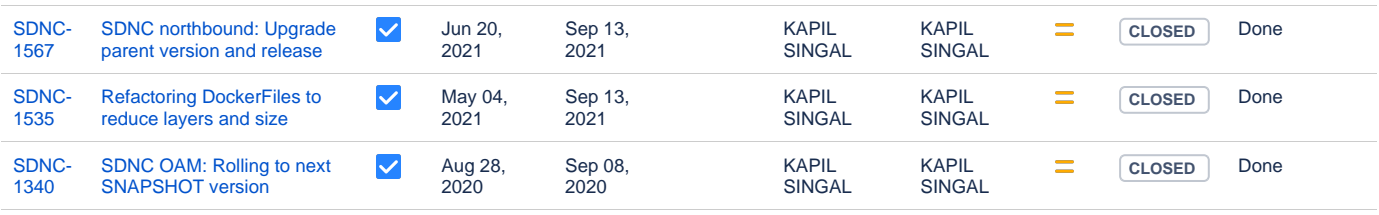

[6 issues](https://jira.onap.org/secure/IssueNavigator.jspa?reset=true&jqlQuery=project+%3D+SDNC+and+reporter+%3D+ks220y+&src=confmacro)

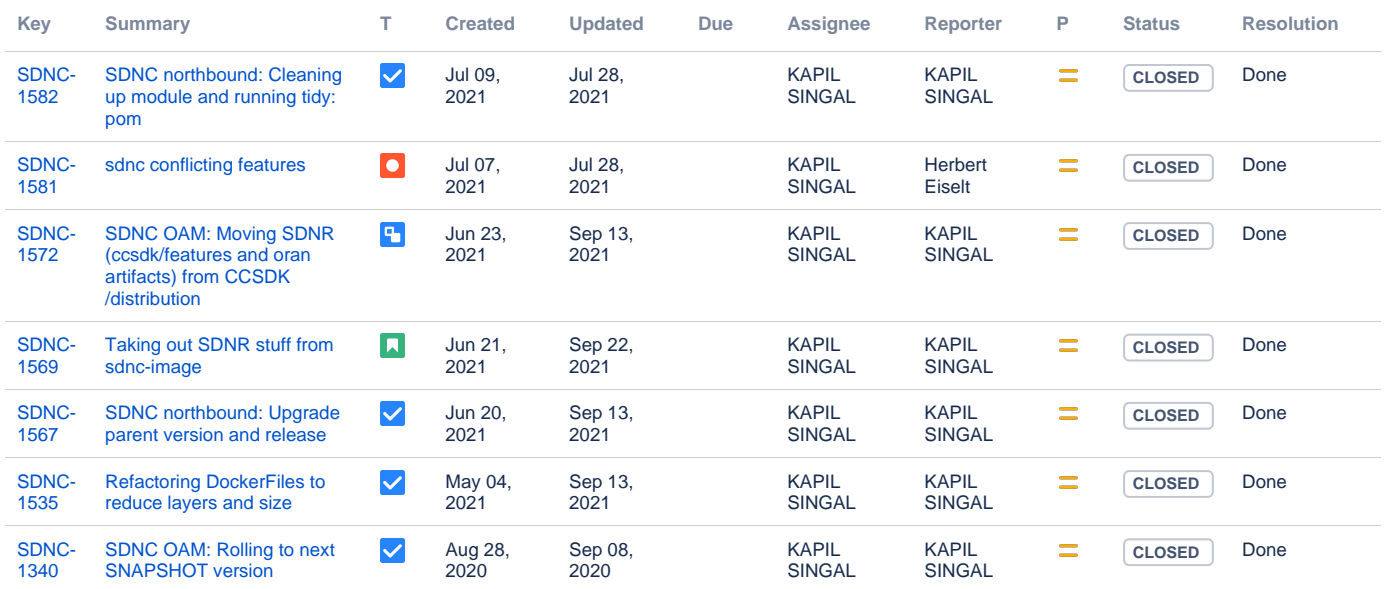

[7 issues](https://jira.onap.org/secure/IssueNavigator.jspa?reset=true&jqlQuery=project+%3D+SDNC+and+assignee+%3D+ks220y+&src=confmacro)

• articipation in code reviews of other submissions

<sup>o</sup> Evidences in Gerrit could be provided through the form of screenshots querying Gerrit such as:

- Owner<https://gerrit.onap.org/r/q/owner:ks220y%2540att.com>
- Reviewed By <https://gerrit.onap.org/r/q/reviewer:ks220y%2540att.com>
- active participation in sprint & milestone planning

#### **List of current Committers (as documented here: [Resources and Repositories](https://wiki.onap.org/pages/viewpage.action?pageId=4719420)  [\(Deprecated\)](https://wiki.onap.org/pages/viewpage.action?pageId=4719420) )**

**[Dan Timoney](https://wiki.onap.org/display/~djtimoney)[David Stilwell](https://wiki.onap.org/display/~stilwelld) [Herbert Eiselt](https://wiki.onap.org/display/~highstreetherbert) [Michael Dürre](https://wiki.onap.org/display/~metaljackL)**

**Link documenting the existing Committers voting in favor of promoting the Contributor:**

#### **Repositories the new Committer should be granted permissions to:**

All SDNC repositories at <https://gerrit.onap.org/r/admin/repos/q/filter:sdnc%252F>